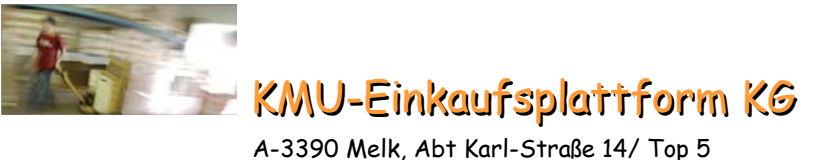

Telefon: +43 (0)676/846916-218

## **ungsbeschreibung für die Nutzung der Einkaufsplattform Leist**

## § 1. Kataloge, Produkte, Preise

- (1) Jeder Anbieter ist berechtigt
	- 1. einen Katalog mit Produkten (Waren und Dienstleistungen) auf der Einkaufsplattform einzustellen,
	- 2. bis zu drei verschieden hohe Preise pro Produkt festzulegen und
	- 3. Änderungen im Katalog vorzunehmen.
- (2 ) Der Anbieter ist verpflichtet,
	- 1. bei der Einstellung und der Änderung des Katalogs die "BME-Cat"-Vorgaben einzuhalten,
	- 2. alle seine im Katalog enthaltenen Produktpreise stets niedriger als die für seine Produkte auf öffentlich zugänglichen Internetshops und im Rahmen seiner offiziellen Internetbestellmöglichkeit angegebenen Preise anzusetzen, insoweit gesetzliche Bestimmungen dem nicht entgegenstehen, und
	- 3. Preiserhöhungen und Entfall von Produkten sowie womöglich auch von Preissenkungen, Neueinführungen und Änderungen von Produkten zu dokumentieren.
- (3) Die Einstellung des Katalogs kann entweder in Form eines "BME-Cat"-Files oder mittels einer OCI-Schnittstelle erfolgen. Änderungen des Katalogs können entweder vom Anbieter selbst oder über "BME-Cat"-Files vorgenommen werden. Der Dienstleister wird den Katalog und dessen Anderungen auf Einhaltung der "BME-Cat"-Vorgaben überprüfen und die vom Anbieter übermittelten "BME-Cat"-Files nach Vorliegen aller Voraussetzungen umgehend aktivieren.
- (4) Bei Produkten, die mit einem Logo des Bestellers ausgestattet werden, erfolgt die Freigabe innerhalb eines Konfigurators durch den Besteller.
- (5) Eine Ausweitung des im eigenen Katalog enthaltenen Angebots auf Waren und Dienstleistungen anderer Produktgruppen als bisher angeboten oder vereinbart, z.B. Büromaterial zusätzlich zu Büchern, ist dem Dienstleister zumindest zwei Monate vor Anderung des Katalogs schriftlich zu melden. Der Dienstleister ist binnen zwei Wochen nach Meldung berechtigt, solche Änderungen ohne Angabe von Gründen ganz oder teilweise schriftlich abzulehnen. Ein Verstoß gegen diese Bestimmung stellt einen außerordentlichen Kündigungsgrund gemäß § 21 AGB dar.
- § 2. Zugangskode und Kennwort
	- (1) Jeder Teilnehmer, ein Anbieter allerdings nur, falls er auch als Besteller die Einkaufsplattform nutzen will, erhält einen Zugangskode und ein Kennwort für die Nutzung der Einkaufsplattform. Diese gelten für einen von ihm festgelegten Benutzer.
	- (2) Bei mehr als 50 Mitarbeitern ist der Teilnehmer berechtigt, mehrere Benutzer mit eigenen Zugangskodes und Kennwörtern festzulegen. Die Verwaltung dieser Zugangskodes und Kennwörter erfolgt durch den Teilnehmer.
- § 3. Verfügbarkeit der Einkaufsplattform

Die Einkaufsplattform steht jedenfalls von Montag bis Freitag, ausgenommen an Feiertagen, in der Zeit von 06 00 bis 22 00 Uhr mit einer Rate von 98 v.H. zur Verfügung. Vorhersehbare Wartungsarbeiten werden vom Dienstleister zumindest drei Tage vorher auf der Einkaufsplattform angekündigt.

- § 4. Bestellvorgang
	- (1) Der Besteller kann auf der Einkaufsplattform aus den Katalogen der Anbieter Produkte auswählen. Hat ein Anbieter verschieden hohe Preise für ein Produkt festgelegt, ist die Zahl der Mitarbeiter für die Zuordnung des Bestellers zu einer Preisstufe maßgeblich. Mit einem Bestellvorgang können bei mehreren Anbietern verschiedene Produkte gleichzeitig bestellt werden, insoweit die Anbieter die gleiche Zahlungsweise gemäß Abs. 2 anbieten.
	- (2) Am Ende jedes Bestellvorganges hat der Besteller die Bezahlung der bestellten Produkte durchzuführen. Diese erfolgt nach Wahl des Anbieters entweder über eine "eps Online-Überweisung" an das Treuhandkonto der Einkaufsplattform oder mittels Kreditkarte direkt an den Anbieter. Bietet der Anbieter beide Zahlungsweisen an, hat der Besteller die Auswahl zu treffen. Es wird darauf hingewiesen, daß derzeit nicht alle Kreditinstitute "eps Online-Überweisungen" anbieten.
- (3) Mit dem Einlangen der Zahlungsbestätigung des Kreditinstituts des Bestellers bei der Einkaufsplattform ist der Bestellvorgang beendet.
- (4) Bietet ein Anbieter verschieden hohe Preise für ein Produkt an und wurde durch die unrichtigen Angaben eines Bestellers auch eine unrichtige Zuordnung des Bestellers zu einer Preisstufe vorgenommen, wird der Anbieter vom Dienstleister über die unrichtigen Angaben informiert.
- § 5. Übermittlung der Bestellung an den Anbieter

Nach Beendigung des Bestellvorganges werden die Bestellungen grundsätzlich mittels E-Mail an die Anbieter übermittelt. Bei Silber- und Gold-Partnern erfolgt auf Verlangen des Anbieters die Übermittlung mittels EDI ("Electronic Data Interface"); bei Bronze-Partnern ist hiezu eine Vereinbarung über diese zusätzliche Leistung nötig.

- <span id="page-1-4"></span><span id="page-1-2"></span>§ 6. Bestätigung des Wareneingangs
	- (1) Der Besteller hat die erfolgte Lieferung der Ware oder die Erbringung der Dienstleistung unmittelbar nach dem Wareneingang oder der Erbringung der Leistung der Einkaufsplattform zu bestätigen, falls nicht ein Fall gemäß§9 [Abs. 3](#page-1-1) vorliegt.
	- (2) Erfolgt trotz Lieferung durch den Anbieter keine Bestätigung des Wareneinganges, sendet der Dienstleister automatisch per E-Mail eine Aufforderung an den Besteller, den Wareneingang zu bestätigen. Die Frist für die Absendung der Aufforderung orientiert sich an den vom Anbieter angegebenen Lieferfristen.
- <span id="page-1-3"></span>§ 7. Bezahlung mittels Kreditkarte

Im Falle der Bezahlung mittels Kreditkarte erfolgt die Abrechnung der Bestellung direkt zwischen Anbieter und Besteller nach den jeweils gültigen Bestimmungen des Kreditkartenunternehmens des Bestellers. Abgesehen von der automatischen Aufforderung zur Bestätigung des Wareneinganges gemäß [§ 6](#page-1-2) [Abs.](#page-1-3) 2 erfolgt kein Einschreiten des Dienstleisters bei der Vertragsabwicklung zwischen Anbieter, Besteller und Kreditkartenunternehmen.

- <span id="page-1-6"></span><span id="page-1-5"></span>§ 8. Bezahlung über eine "eps Online-Überweisung"
	- (1) Im Falle der Bezahlung durch den Besteller mittels "eps Online-Überweisung" übernimmt die Einkaufsplattform zusätzlich die treuhänderische Aufbewahrung des Preises bis zur Bestätigung des Wareneingangs gemäß [§ 6](#page-1-2) [Abs. 1](#page-1-4) durch den Besteller.
	- (2) Jeder Besteller erhält vom Dienstleister für jeden Bestellvorgang elektronisch eine Rechnung, die den steuerrechtlichen Vorgaben entspricht (zur Zeit mittels E-Mail und signiertem pdf-Dokument), über alle im Bestellvorgang enthaltenen Positionen.
	- (3) Jeder Anbieter erhält vom Dienstleister an jedem Montag, ausgenommen an einem Feiertag, eine Gutschrift über die gelieferten Produkte, deren Wareneingang gemäß [§ 6](#page-1-2) [Abs. 1](#page-1-4) vom Besteller in der vorhergehenden Kalenderwoche bestätigt wurde. Die Gliederung der Gutschrift erfolgt nach Besteller und Bestelldatum. In dieser Gutschrift werden die Kosten für die Abwicklung per "eps Online-Uberweisung" berücksichtigt.
	- (4) Die Übermittlung der Gutschrift erfolgt entsprechend den steuerrechtlichen Vorgaben (zur Zeit mittels E-Mail und signiertem pdf-Dokument). Bei Gold-Partnern erfolgt auf Verlangen des Anbieters die Übermittlung mittels EDI; bei Silber- und Bronze-Partnern ist hiezu eine Vereinbarung über diese zusätzliche Leistung nötig.
	- (5) Die Anweisung zur Überweisung des Gutschriftbetrages vom Treuhandkonto der Einkaufsplattform an das Konto des Anbieters erfolgt spätestens zehn Kalendertage nach Ausstellung der Gutschrift.
- <span id="page-1-1"></span><span id="page-1-0"></span> $\S$  9. Keine Bestätigung des Wareneinganges bei Bezahlung über eine "eps Online-Überweisung"
	- (1) Erfolgt im Falle der Bezahlung durch den Besteller mittels "eps Online-Überweisung" keine Bestätigung des Wareneinganges, kann vom Dienstleister grundsätzlich nur mit Zustimmung beider Transaktionspartner über den bezahlten Preis abzüglich der eps-Kosten verfügt werden. Eine rechtskräftige Entscheidung eines (Schieds-)Gerichts ersetzt die Zustimmung eines Transaktionspartners.
	- (2) Bleibt die automatische Aufforderung zur Bestätigung des Wareneinganges gemäß [§ 6](#page-1-2) [Abs. 2](#page-1-3) erfolglos, hat der Anbieter mit dem Besteller umgehend direkt Kontakt aufzunehmen. Bleibt eine Klärung mit dem Besteller erfolglos, hat er dies dem Dienstleister umgehend anzuzeigen.
	- (3) Erfolgt keine Lieferung oder ist aus anderen Gründen zumindest eine Minderung des Preises gerechtfertigt, hat der Besteller den Wareneingang nicht zu bestätigen und mit dem Anbieter umgehend direkt Kontakt aufzunehmen. Bleibt eine Klärung mit dem Anbieter erfolglos, hat er dies dem Dienstleister umgehend anzuzeigen.
	- (4) Erfolgt binnen zwei Monaten nach Einlangen einer Anzeige gemäß Abs. 2 oder 3 beim Dienstleister keine einvernehmliche Einigung der Transaktionspartner über den bezahlten Preis, hat der Dienstleister den

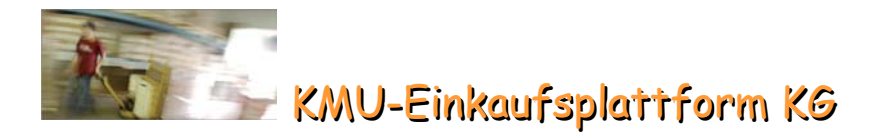

bezahlten Preis abzüglich der eps-Kosten auf ein täglich fälliges Sparbuch einzuzahlen. Der auf diesem Sparbuch angesparte Betrag abzüglich allfälliger Kosten wird drei Jahre nach Rechnungslegung vom Dienstleister dem Besteller überwiesen, falls der Anbieter kein anhängiges Gerichtsverfahren nachweist.

- (5) Im Falle einer Überlieferung ist der Besteller berechtigt, die Wareneingangsmenge zu erhöhen. Eine automatische Nachverrechnung der Mehrmenge durch den Dienstleister erfolgt in diesem Fall nicht; der Anbieter kann den Differenzbetrag nur auf direktem Wege verrechnen.
- (6) Im Falle einer Unterlieferung hat der Besteller den Wareneingang nur für die tatsächlich erhaltene Menge zu bestätigen. Der Anbieter erhält in diesem Fall eine Gutschrift gemäß [§ 8](#page-1-5) [Abs. 3](#page-1-6) nur für die tatsächlich gelieferte Menge. Erfolgt keine Nachlieferung durch den Anbieter, wird nach Zustimmung des Anbieters der restliche Preis abzüglich der eps-Kosten an den Besteller überwiesen.
- (7) Erfolgt vom Besteller offensichtlich grundlos keine Bestätigung des Wareneinganges ist der Dienstleister berechtigt, nach Abmahnung und Setzung einer Nachfrist von zumindest einer Woche dem Anbieter die Gutschrift gemäß [§ 8](#page-1-5) [Abs. 3](#page-1-6) zu erteilen. Erfolgt dies wiederholt, können die Abmahnung und die Setzung einer Nachrist entfallen.
- $\S$  10. Anbot einer Warenzustellung durch einen Zustelldienst und Ersatz der Bestätigung des Wareneinganges
	- (1) Der Dienstleister ist berechtigt, für Bestellvorgänge, bei denen die Bezahlung durch eine "eps Online-Überweisung" erfolgt, den Anbietern die Zustellung der bestellten Ware über einen Zustelldienst anzubieten. Der Anbieter hat bei Annahme dieses Angebots dem Dienstleister über die gelieferte Ware einen Lieferschein ( elektronisch zu übermitteln. Die Zustellung einer solchen Warensendung ersetzt die Bestätigung des Wareneinganges.
	- (2) Der Dienstleister wird durch schriftliche Erklärung an den Teilnehmer unter Einhaltung einer mindestens zweimonatigen Frist auf die Einführung dieses Angebots hinweisen. In dieser Erklärung wird auch auf die technischen und betrieblichen Voraussetzungen für diese Leistung hingewiesen werden
- § 11. Kundenbroschüre

Der Dienstleister gibt jährlich eine Kundenbroschüre für die Teilnehmer sowie für Marketingaktivitäten heraus. Jeder Anbieter erhält darin einen Eintrag, wobei der Eintrag bei einem Silber-Partner in einer Einschaltung von einer halben A5-Seite und bei einem Gold Partner in einer Einschaltung von einer ganzen A5-Seite besteht.

- § 12. Kundenzeitschrift
	- (1) Der Dienstleister gibt guartalsmäßig eine Kundenzeitschrift für die Teilnehmer in elektronischer Form heraus. Die Teilnehmer werden darin über Preiserhöhungen und den Entfall von Produkten informiert. Aufgrund einer gesonderten Vereinbarung mit dem Anbieter wird in der Zeitschrift auch über Preissenkungen sowie Neueinführungen und Änderungen von Produkten informiert.
	- (2) Diese Kundenzeitschrift wird auch für Marketingaktivitäten eingesetzt, wobei in diesen Ausgaben interne Informationen für die Teilnehmer nicht beinhaltet sind.

## § 13. Marketing

- (1) Jeder Anbieter ist berechtigt,
	- 1. auf der Internetseite der Einkaufsplattform sein Logo und einen "Link" zu seiner Internetseite vom Dienstleister anbringen zu lassen und
	- 2. die vom Dienstleister ausgestellte Partnerplakette im Geschäftsverkehr, bei Marketingaktivitäten und auf seiner Internetseite zu benutzen.
- (2) Jeder Silber-Partner ist weiters berechtigt, bei Pressekonferenzen und anderen Veranstaltungen des Dienstleisters sein Logo auf der Werbetafel anzubringen.
- (3) Jeder Gold-Partner ist darüber hinaus berechtigt, bei einer Pressekonferenz aktiv teilzunehmen.